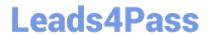

# LX0-103<sup>Q&As</sup>

CompTIA Linux+ [Powered by LPI] 1

## Pass CompTIA LX0-103 Exam with 100% Guarantee

Free Download Real Questions & Answers PDF and VCE file from:

https://www.leads4pass.com/lx0-103.html

100% Passing Guarantee 100% Money Back Assurance

Following Questions and Answers are all new published by CompTIA
Official Exam Center

- Instant Download After Purchase
- 100% Money Back Guarantee
- 365 Days Free Update
- 800,000+ Satisfied Customers

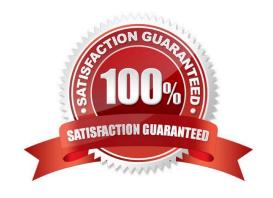

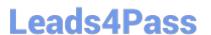

#### **QUESTION 1**

Which umask value will result in the default access permissions of 600 (rw-----) for files and 700 (rwx-----) for directories? (Specify only the numerical umask value.)

Correct Answer: Answer: 0077, 077

#### **QUESTION 2**

Which of the following commands displays the contents of a gzip compressed tar archive?

A. gzip archive.tgz | tar xvf

B. tar ztf archive.tgz

C. gzip -d archive.tgz | tar tvf

D. tar cf archive.tgz

Correct Answer: B

#### **QUESTION 3**

Which of the following statements is correct when talking about /proc/?

- A. All changes to files in /proc/ are stored in /etc/proc.d/ and restored on reboot.
- B. All files within /proc/ are read-only and their contents cannot be changed.
- C. All changes to files in /proc/ are immediately recognized by the kernel.
- D. All files within /proc/ are only readable by the root user.

Correct Answer: C

### **QUESTION 4**

Which of the following commands will reduce all consecutive spaces down to a single space?

A. tr \\'\s\\' \\' b.txt

B. tr -c \\' \\' b.txt

C. tr -d \\' \\' b.txt

D. tr -r \\' \\' \\\'n\\' b.txt

E. tr -s \\' \\' b.txt

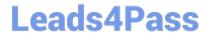

https://www.leads4pass.com/lx0-103.html 2024 Latest leads4pass LX0-103 PDF and VCE dumps Download

| Correct Answer: E                                                                                                    |
|----------------------------------------------------------------------------------------------------|
|                                                                                                    |
| QUESTION 5                                                                                                    |
| Which of the following commands is used to change options and positional parameters for a running Bash?                                        |
| A. history                                                                                                    |
| B. set                                                                                                    |
| C. bashconf                                                                                                    |
| D. setsh                                                                                                    |
| E. envsetup                                                                                                    |
| Correct Answer: B                                                                                                    |
|                                                                                                    |
| QUESTION 6                                                                                                    |
| Which of the following commands can be used to display the inode number of a given file?                                                       |
| A. inode                                                                                                    |
| B. Is                                                                                                    |
| C. In                                                                                                    |
| D. cp                                                                                                    |
| Correct Answer: B                                                                                                    |
|                                                                                                    |
| QUESTION 7                                                                                                    |
| Which command displays a list of all background tasks running in the current shell? (Specify ONLY the command without any path or parameters.) |
| Correct Answer: Answer: jobs                                                                                                    |
|                                                                                                    |
| QUESTION 8                                                                                                    |
| What is the output of the following command?                                                                                                   |
| echo "Hello World"   tr -d aieou                                                                                                    |
| A. Hello World                                                                                                    |
| B. eoo                                                                                                    |

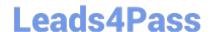

## https://www.leads4pass.com/lx0-103.html

2024 Latest leads4pass LX0-103 PDF and VCE dumps Download

C. HII Wrld

D. eoo HII Wrld

Correct Answer: C

#### **QUESTION 9**

What is the difference between the i and a commands of the vi editor?

- A. i (interactive) requires the user to explicitly switch between vi modes whereas a (automatic) switches modes automatically.
- B. i (insert) inserts text before the current cursor position whereas a (append) inserts text after the cursor.
- C. i (independent rows) starts every new line at the first character whereas a (aligned rows) keeps the indentation of the previous line.
- D. i (interrupt) temporarily suspends editing of a file to the background whereas a (abort) terminates editing.

Correct Answer: B

#### **QUESTION 10**

Which of the following statements is correct regarding the command foo 1> bar?

- A. The stdout from the command foo is appended to the file bar.
- B. The stdout from the command foo overwrites the file bar.
- C. The command foo receives its stdin from the file bar.
- D. The command foo receives its stdin from the stdout of the command bar.
- E. The stderr from the command foo is saved to the file bar.

Correct Answer: B

#### **QUESTION 11**

Which Debian package management tool asks the configuration questions for a specific already installed package just as if the package were being installed for the first time? (Specify ONLY the command without any path or parameters.)

Correct Answer: Answer: dpkg-reconfigure

#### **QUESTION 12**

Which of the following files, located in the user home directory, is used to store the Bash history?

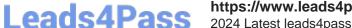

### https://www.leads4pass.com/lx0-103.html 2024 Latest leads4pass LX0-103 PDF and VCE dumps Download

| A. | .bash | _history |
|----|-------|----------|
|    |       |          |

- B. .bash\_histfile
- C. .history
- D. .bashrc\_history
- E. .history\_bash

Correct Answer: A

#### **QUESTION 13**

From a Bash shell, which of the following commands directly executes the instruction from the file /usr/ local/bin/runme.sh without starting a subshell? (Please select TWO answers.)

- A. source /usr/local/bin/runme.sh
- B. . /usr/local/bin/runme.sh
- C. /bin/bash /usr/local/bin/runme.sh
- D. /usr/local/bin/runme.sh
- E. run /usr/local/bin/runme.sh

Correct Answer: AB

#### **QUESTION 14**

What does the ? symbol within regular expressions represent?

- A. Match the preceding qualifier one or more times.
- B. Match the preceding qualifier zero or more times.
- C. Match the preceding qualifier zero or one times.
- D. Match a literal? character.

Correct Answer: C

#### **QUESTION 15**

What does the command mount -a do?

- A. It ensures that all file systems listed with the option noauto in /etc/fstab are mounted.
- B. It shows all mounted file systems that have been automatically mounted.

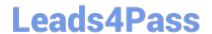

https://www.leads4pass.com/lx0-103.html 2024 Latest leads4pass LX0-103 PDF and VCE dumps Download

- C. It opens an editor with root privileges and loads /etc/fstab for editing.
- D. It ensures that all file systems listed with the option auto in /etc/fstab are mounted.
- E. It ensures that all file systems listed in /etc/fstab are mounted regardless of their options.

Correct Answer: D

Latest LX0-103 Dumps

**LX0-103 Exam Questions** 

LX0-103 Braindumps